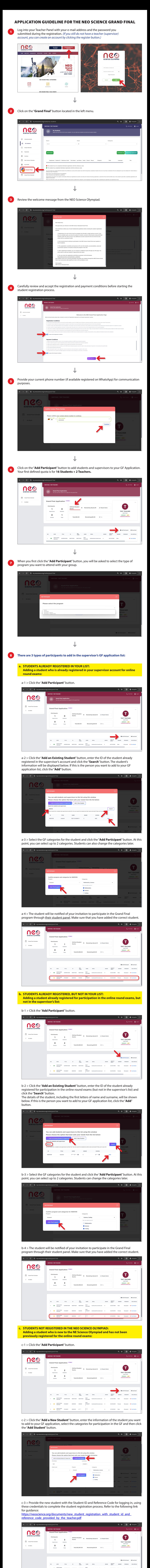

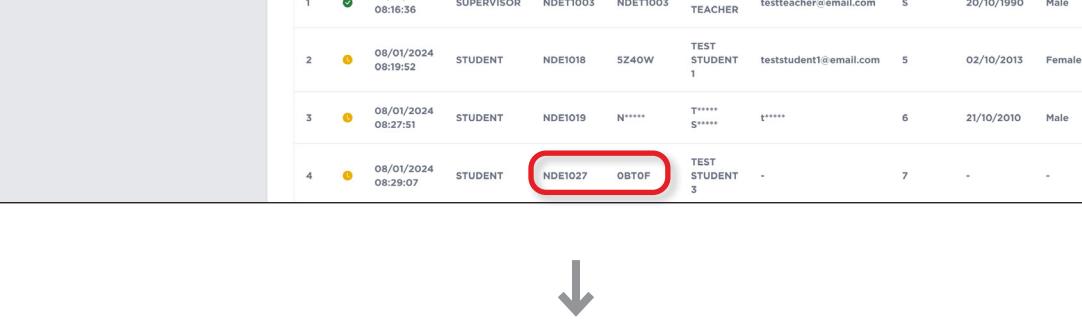

Olympiad . Visa Details

Olympiad . Visa Details

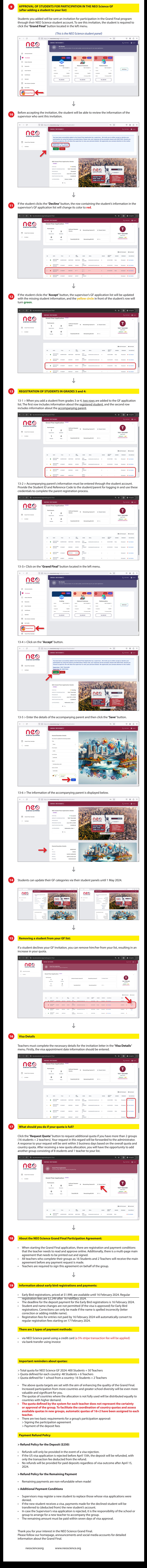